# Sistemas Eléctricos de Energia 2 **Aulas Teórico-Práticas** Manuel Matos

*(adaptado de Elgerd, 2nd Ed.)* **Tópico:** Exemplificação de cálculos de curto-circuitos utilizando técnicas matriciais

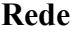

Todas as impedâncias em p.u

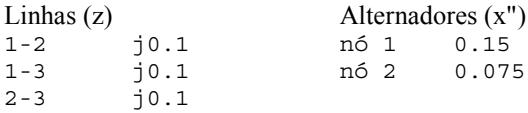

### **Matriz Y** (só da rede)

Y = [-20j 10j 10j; 10j -20j 10j; 10j 10j -20j]  $Y =$  0 -20.0000i 0 +10.0000i 0 +10.0000i 0 +10.0000i 0 -20.0000i 0 +10.0000i 0 +10.0000i 0 +10.0000i 0 -20.0000i

#### **Matriz Y** (inclusão dos alternadores)

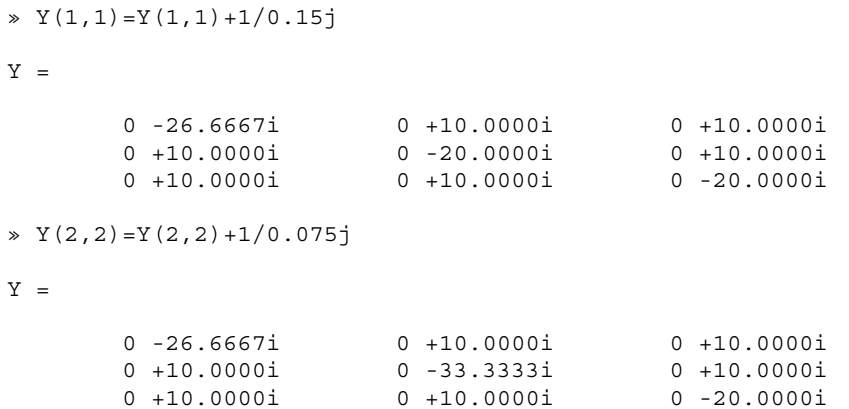

### **Matriz Z**

 $\ast$  Z=inv(Y)

 $Z =$ 

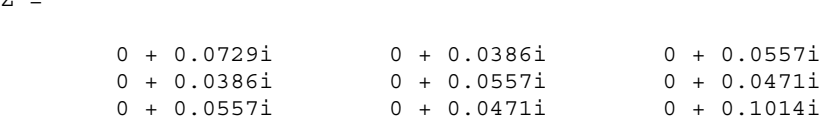

#### **Correntes de curto-circuito em cada nó**

```
» Icc1=1/Z(1,1)
Icc1 = 0 -13.7255i
» Icc2=1/Z(2,2)
Icc2 = 0 -17.9487i
» Icc3=1/Z(3,3)
Icc3 = 0 - 9.8592i
```
## **Simulação de curto-circuito no nó 3**

V0 - Tensões pré-defeito, V1 - Tensões pós-defeito, Z3 - Coluna 3 de Z

```
\gg V0=[1 1 1]'
VO = 1
      1
      1
\ast Z3=Z(:,3)
Z3 = 0 + 0.0557i
         0 + 0.0471i
         0 + 0.1014i
» V1=V0-Icc3*Z3
V1 =
     0.4507
     0.5352
          0
» Icc12=(V1(1)-V1(2))/0.1j
Icc12 = 0 + 0.8451i
```

```
\text{\textdegree} Icc13= (V1(1) -V1(3))/0.1j
Icc13 =0 - 4.5070i\sqrt{C}C23 = (V1(2) - V1(3)) / 0.1jIcc23 =0 - 5.3521i
```
# Inclusão de uma carga S=0.5+j0.2 no nó 3

Admitância equivalente à carga Yc=S\*=0.5-j0.2

```
\gg YY=Y
```
 $YY =$ 

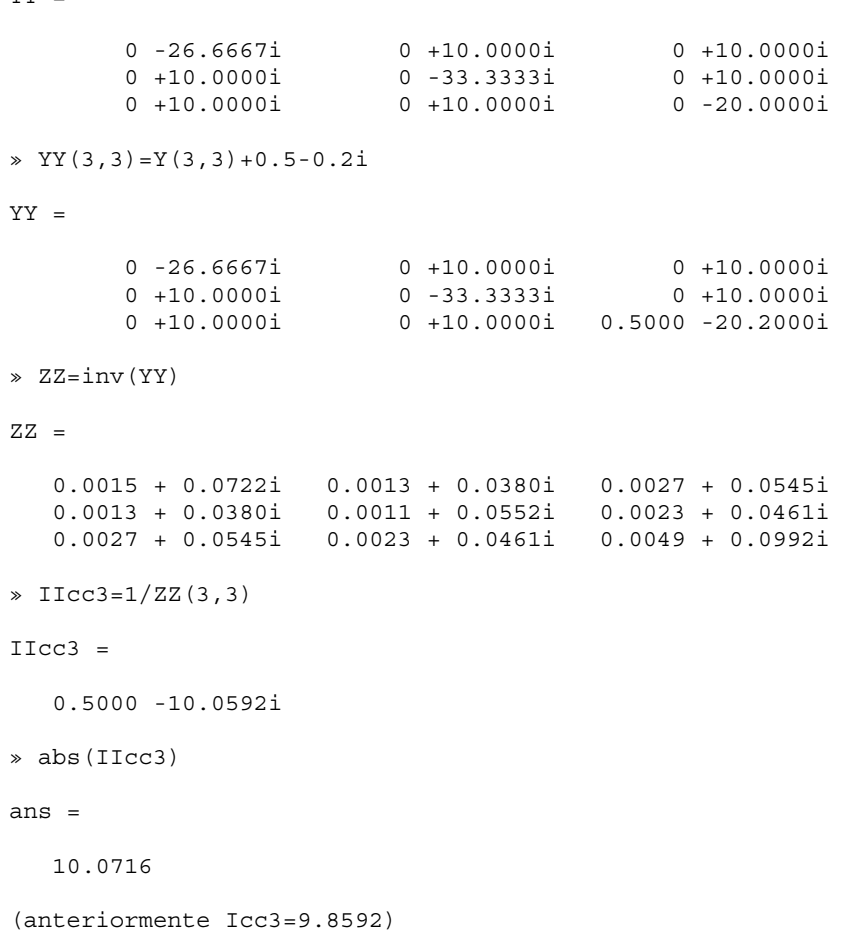